# **AGENDA: MANAGERIAL ACCOUNTING AND COST CONCEPTS**

- A. Cost classifications for:
	- 1. Financial statement preparation.
	- 2. Predicting cost behavior.
	- 3. Assigning costs to cost objects.
	- 4. Making decisions
- B. Least-squares regression computations using Microsoft Excel.
- C. Cost of Quality.

# **AN OVERVIEW OF COST CLASSIFICATIONS IN CHAPTER 2**

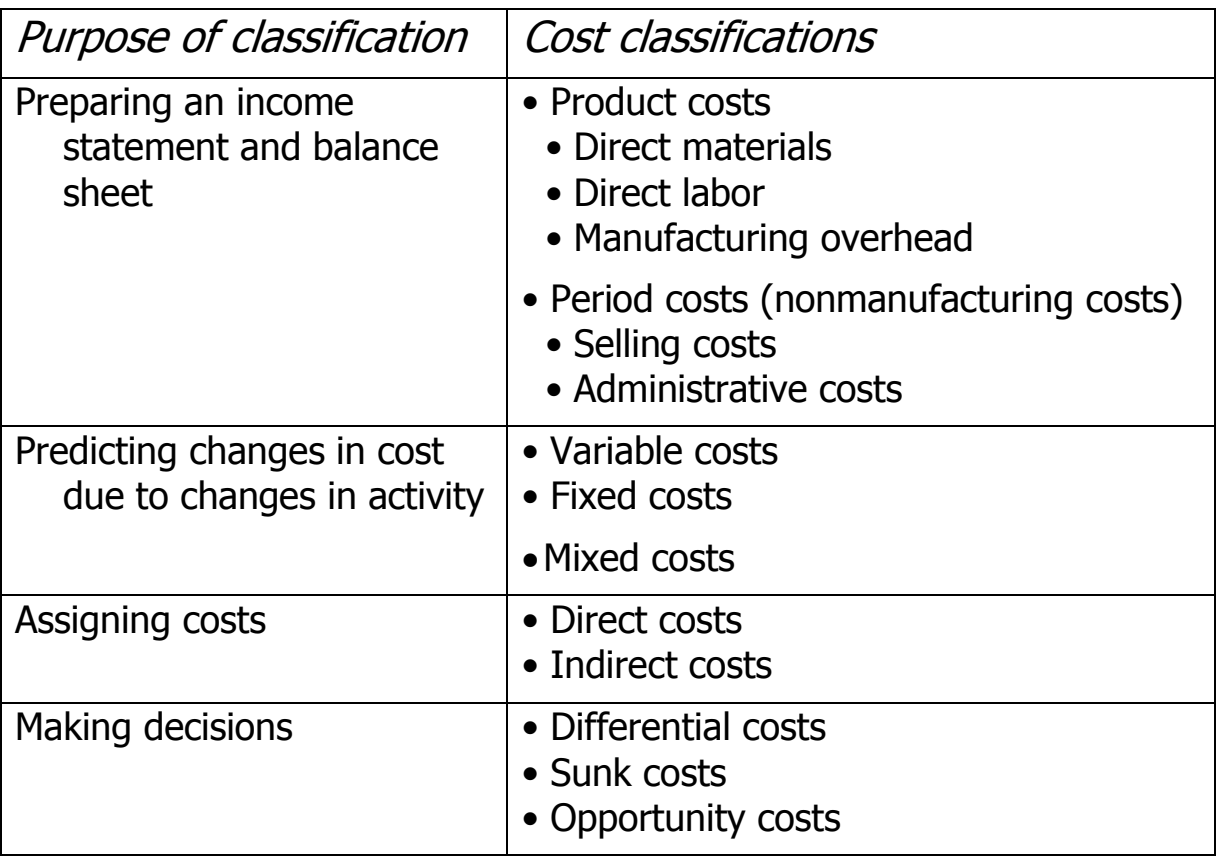

#### **MANUFACTURING COST CLASSIFICATIONS FOR EXTERNAL REPORTING**

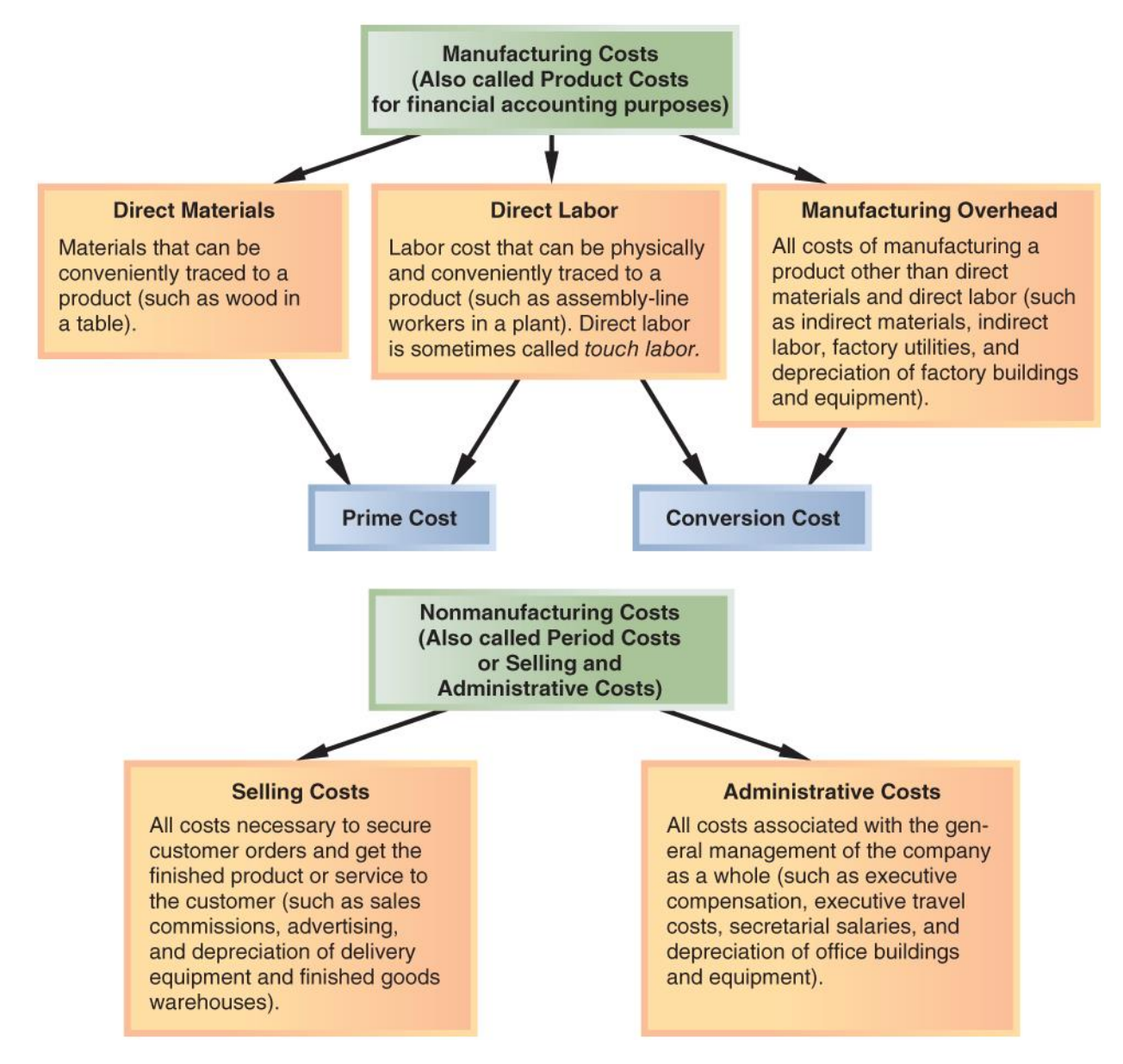

# **COST CLASSIFICATIONS TO PREDICT COST BEHAVIOR**

To predict how costs react to changes in activity, costs are often classified as variable or fixed.

# **VARIABLE COSTS**

Variable cost behavior can be summarized as follows:

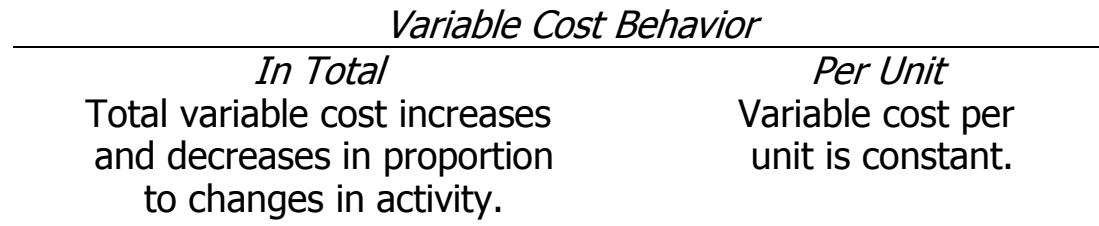

EXAMPLE: A company manufactures microwave ovens. Each oven requires a timing device that costs \$30. The cost per unit and the total cost of the timing device at various levels of activity (i.e., number of ovens produced) would be:

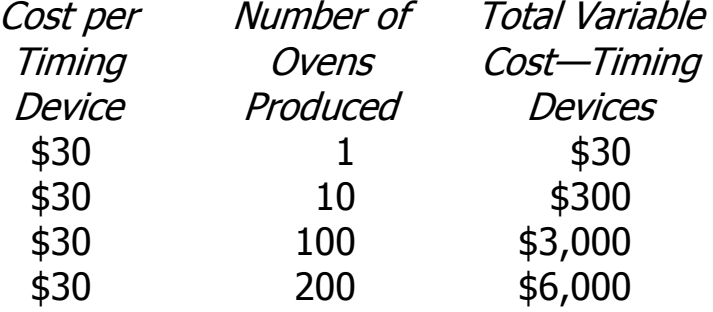

#### **FIXED COSTS**

Fixed cost behavior can be summarized as follows:

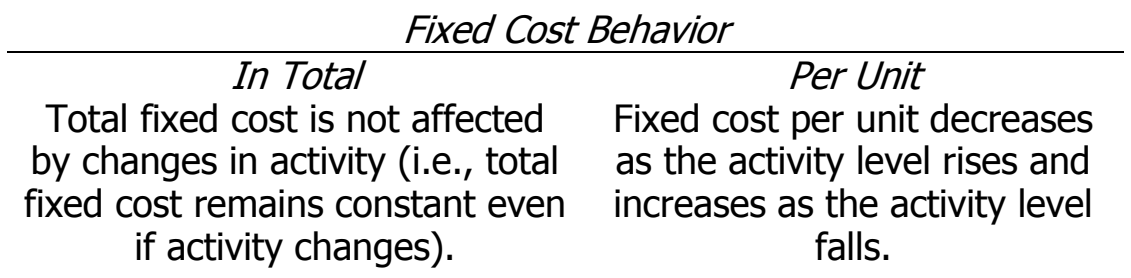

EXAMPLE: Assume again that a company manufactures microwave ovens. The company pays \$9,000 per month to rent its factory building. The total cost and the cost per unit of rent at various levels of activity would be:

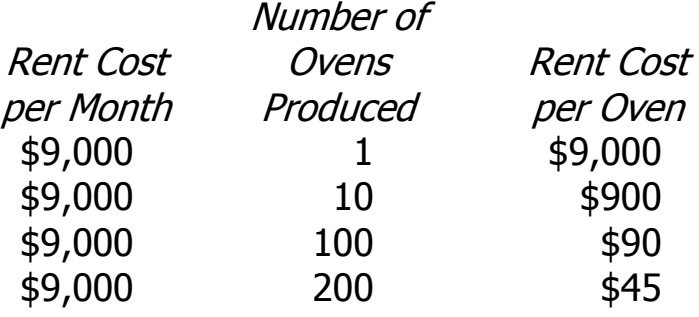

# **TYPES OF FIXED COSTS**

- Committed fixed costs relate to investment in plant, equipment, and basic administrative structure. It is difficult to reduce these fixed costs in the short-term. Examples include:
	- Equipment depreciation.
	- Real estate taxes.
	- Salaries of key operating personnel.
- Discretionary fixed costs arise from annual decisions by management to spend in certain areas. These costs can often be reduced in the shortterm. Examples include:
	- Advertising; public relations.
	- Research; management development programs.

### **A GRAPHIC VIEW OF COST BEHAVIOR**

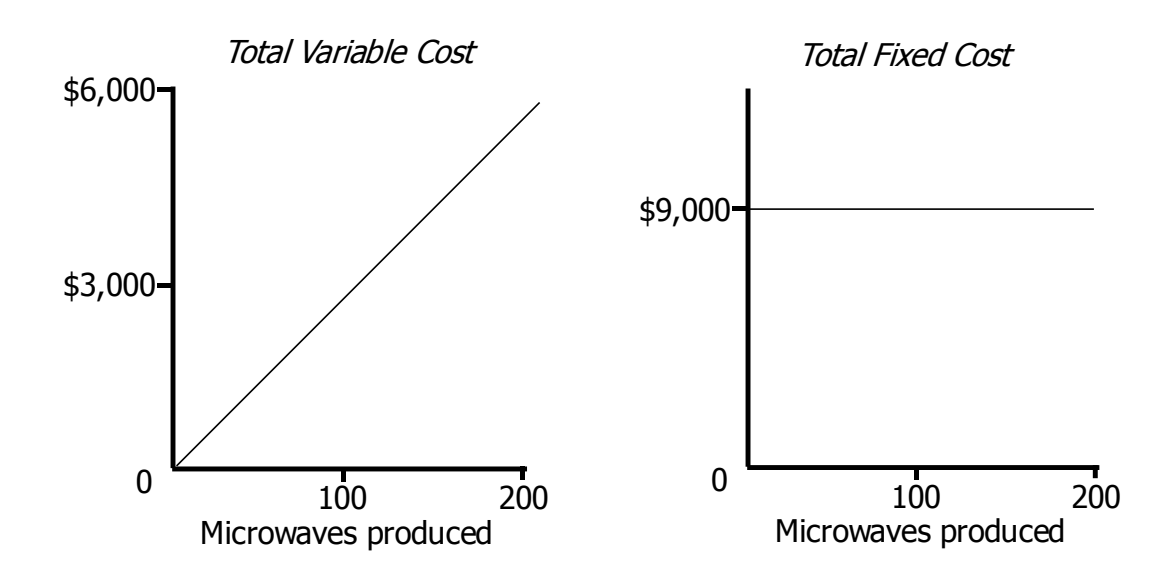

# **RELEVANT RANGE**

If activity changes enough, fixed costs may change. For example, if microwave production were doubled, another factory building might have to be rented.

**The relevant range is the range of activity within which the assumptions that have been made about variable and fixed costs are valid. For example, the relevant range within which total fixed factory rent is \$9,000 per month might be 1 to 200 microwaves produced per month.**

# **MIXED COSTS**

A mixed (or semi-variable) cost contains elements of both variable and fixed costs.

Example: Lori Yang leases an automated photo developer for \$2,500 per year plus 2¢ per photo developed.

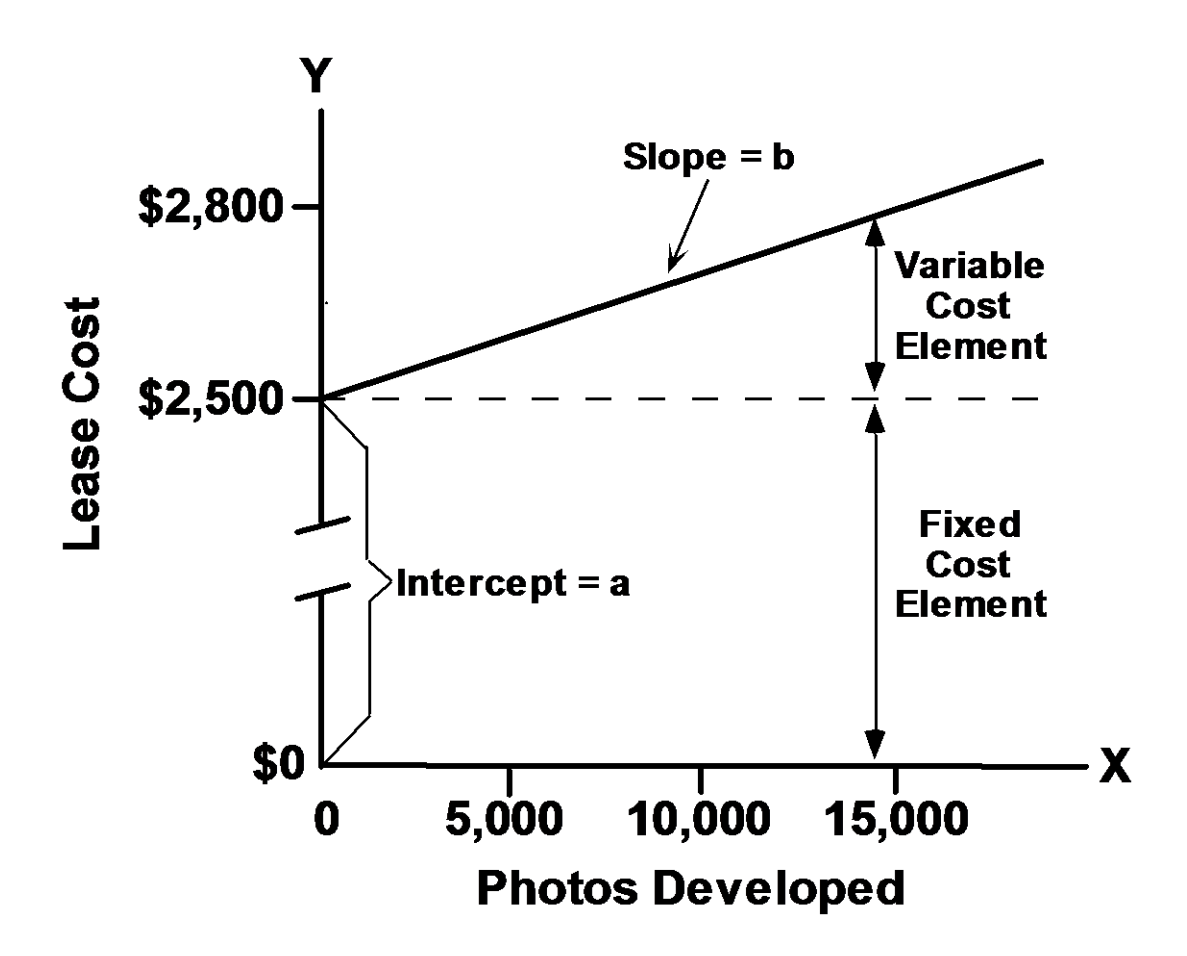

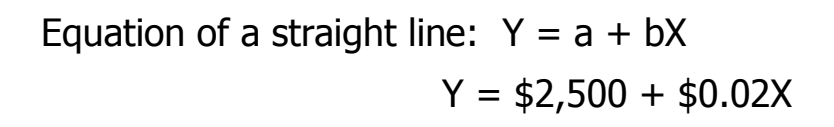

# **SCATTERGRAPH METHOD**

As the first step in the analysis of a mixed cost, cost and activity should be plotted on a scattergraph. This helps to quickly diagnose the nature of the relation between cost and activity.

Example: Piedmont Wholesale Florists has maintained records of the number of orders and billing costs in each quarter over the past several years.

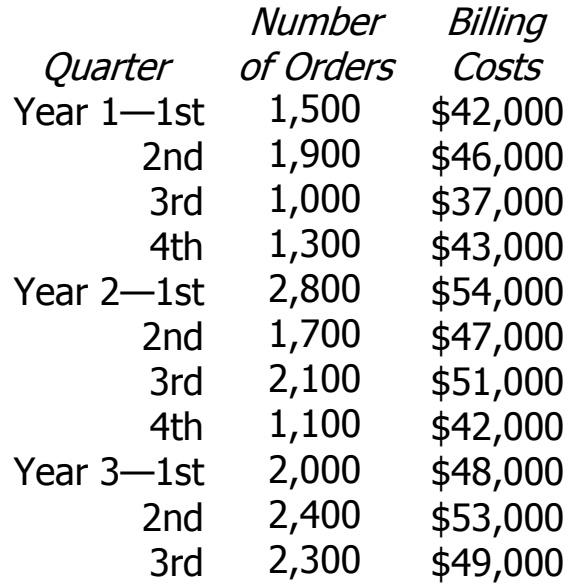

These data are plotted on the next page, with the activity (number of orders) on the horizontal X axis and the cost (billing costs) on the vertical Y axis.

TM 2-9

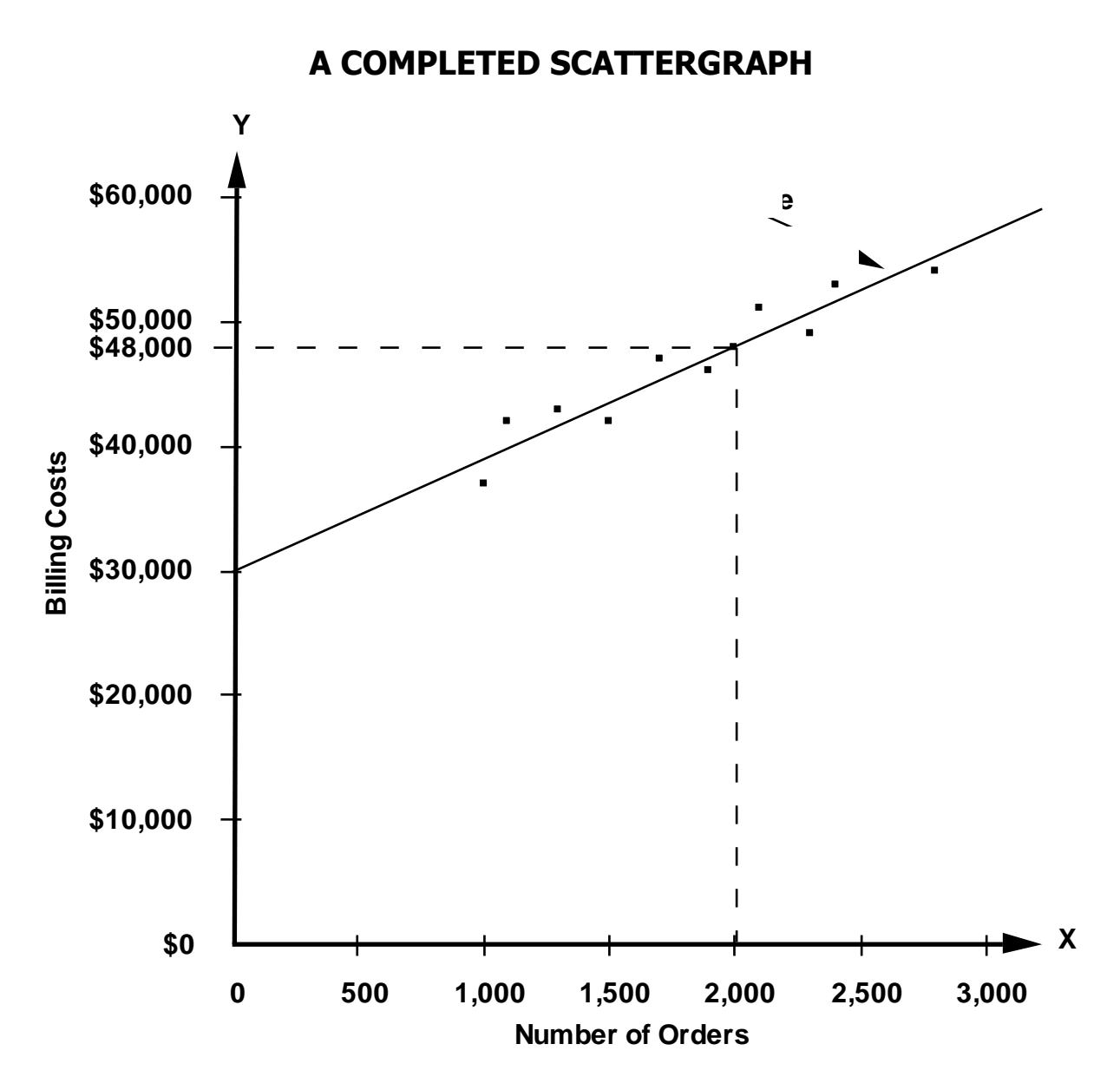

The relation between the number of orders and the billing cost is approximately linear. (A straight line that seems to reflect this basic relation was drawn with a ruler on the scattergraph.)

Because a straight line seems to be a reasonable fit to the data, we can proceed to estimate the variable and fixed elements of the cost using one of the following methods.

- 1. High-low method.
- 2. Least-squares regression method.

# **ANALYSIS OF MIXED COSTS: HIGH-LOW METHOD**

EXAMPLE: Kohlson Company has incurred the following shipping costs over the past eight months:

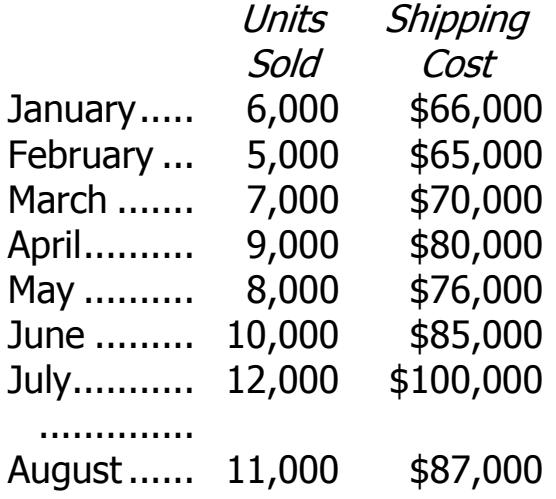

With the high-low method, only the periods in which the lowest activity and the highest activity occurred are used to estimate the variable and fixed components of the mixed cost.

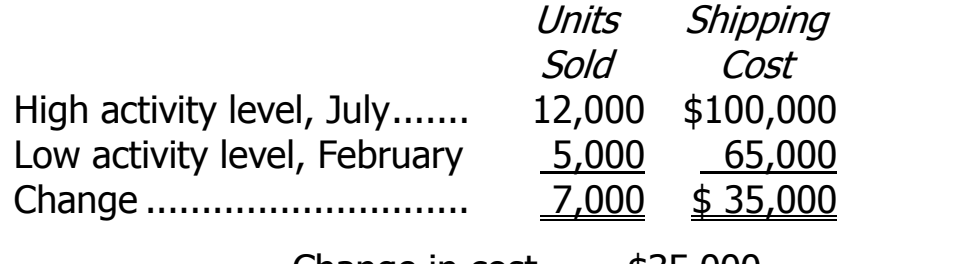

Variable cost= $\frac{\text{Change in cost}}{\text{S}} = \frac{$35,000}{7,000} = $5 \text{ per unit}$ Change in activity 7,000 units

Fixed cost = Total cost - Variable cost element

 $=$  \$100,000 - (12,000 units  $\times$  \$5 per unit)

 $=$  \$40,000

The cost formula for shipping cost is:

 $Y = $40,000 + $5X$ 

TM 2-11

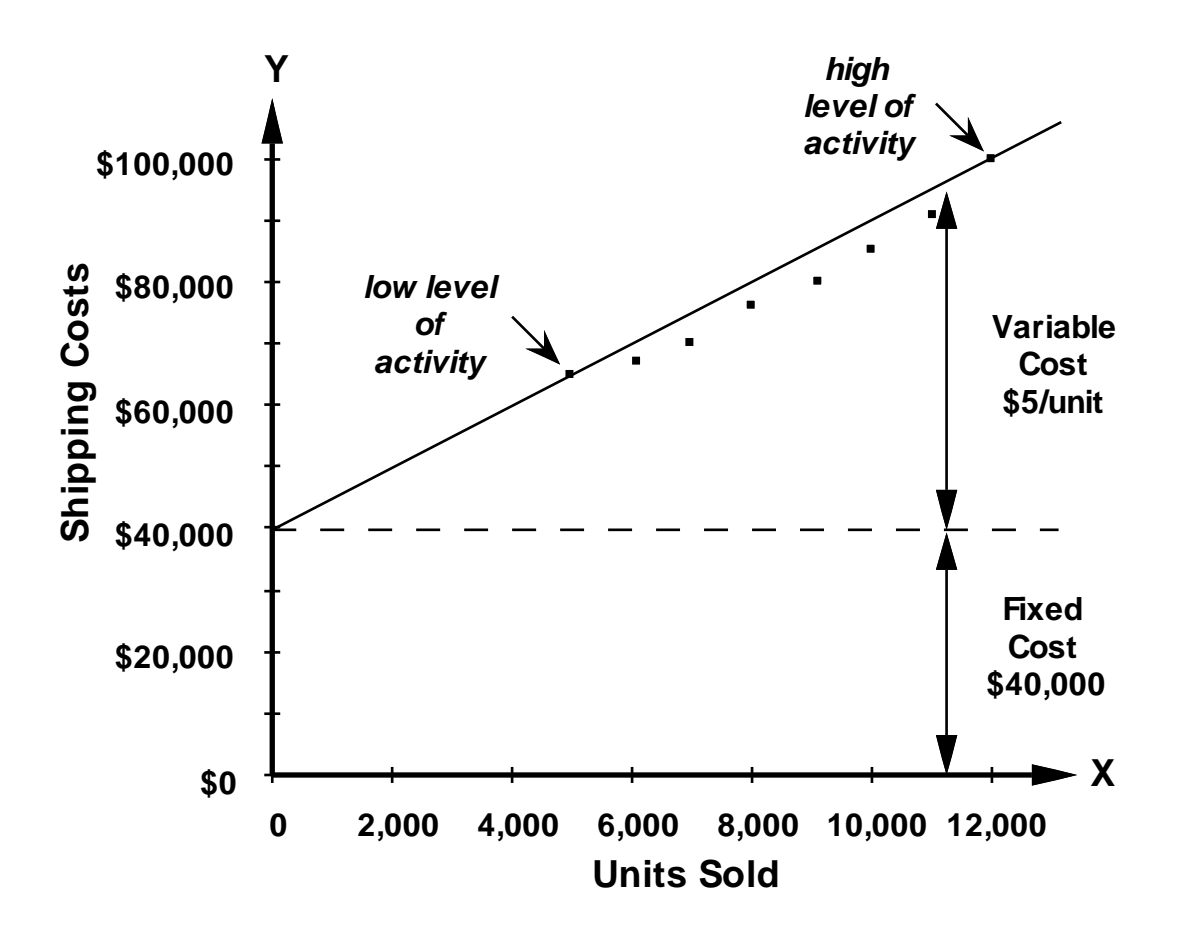

**EVALUATION OF THE HIGH-LOW METHOD**

The high-low method suffers from two major defects:

- 1. It throws away all but two data points.
- 2. The periods with the highest and lowest volumes are often unusual.

# **LEAST-SQUARES REGRESSION METHOD**

The least-squares regression method for analyzing mixed costs uses mathematical formulas to determine the regression line that minimizes the sum of the squared "errors."

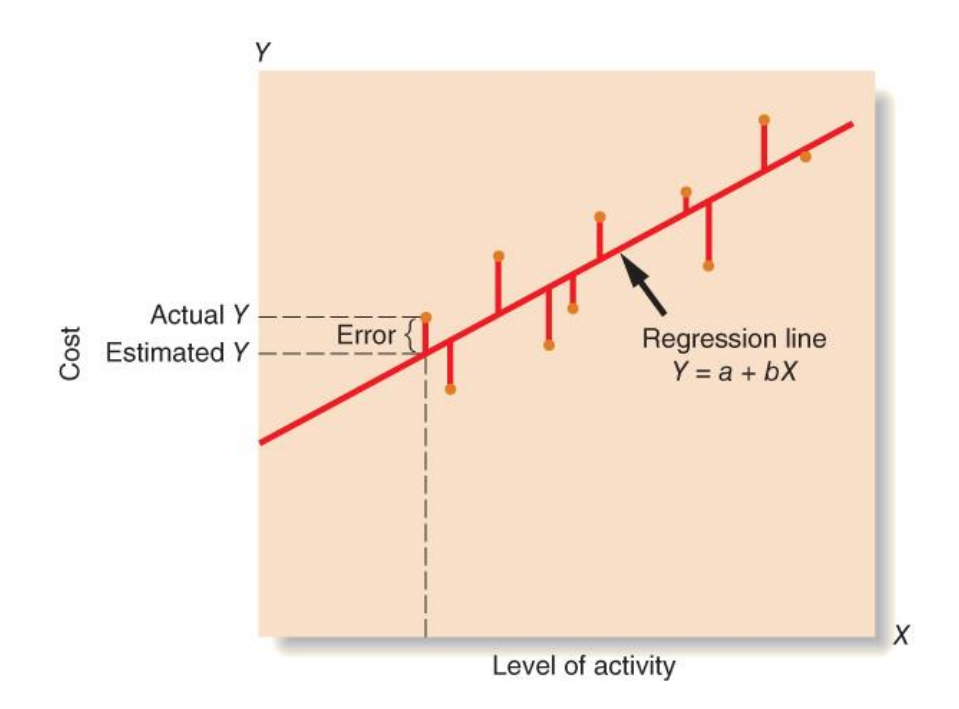

# **TRADITIONAL VERSUS CONTRIBUTION INCOME STATEMENT**

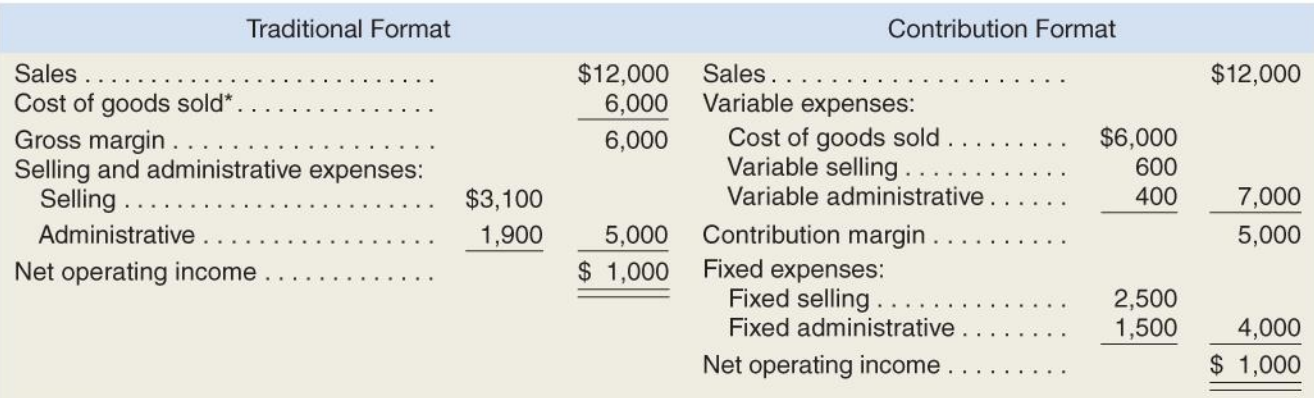

\*For a manufacturing company, the cost of goods sold would include some variable costs, such as direct materials, direct labor, and variable overhead, and some fixed costs, such as fixed manufacturing overhead. Income statement formats for manufacturing companies will be explored in greater detail in a subsequent chapter.

# **COST CLASSIFICATIONS FOR ASSIGNING COSTS TO COST OBJECTS**

COST OBJECT

A cost object is anything for which cost data are desired. Examples of cost objects:

- Products
- Customers
- Departments
- Jobs

# DIRECT COSTS

A direct cost is a cost that can be easily and conveniently traced to a particular cost object.

Examples of direct costs:

- The direct costs of a Ford SUV would include the cost of the steering wheel purchased by Ford from a supplier, the costs of direct labor workers, the costs of the tires, and so on.
- The direct costs of a hospital's radiology department would include Xray film used in the department, the salaries of radiologists, and the costs of radiology lab equipment.

# INDIRECT COSTS

An indirect cost is a cost that cannot be easily and conveniently traced to a particular cost object.

Examples of indirect costs:

- Manufacturing overhead, such as the factory managers' salary at a multi-product plant, is an indirect cost of any one product.
- General hospital administration costs are indirect costs of the radiology lab.

# **COST CLASSIFICATIONS FOR DECISION-MAKING**

#### **DIFFERENTIAL COST**

Every decision involves choosing from among at least two alternatives. Any cost that differs between alternatives is a differential cost. Only the differential costs are relevant in making a decision.

EXAMPLE: Bill is currently employed as a lifeguard, but he has been offered a job in an auto service center in the same town. When comparing the two jobs, the differential revenues and costs are:

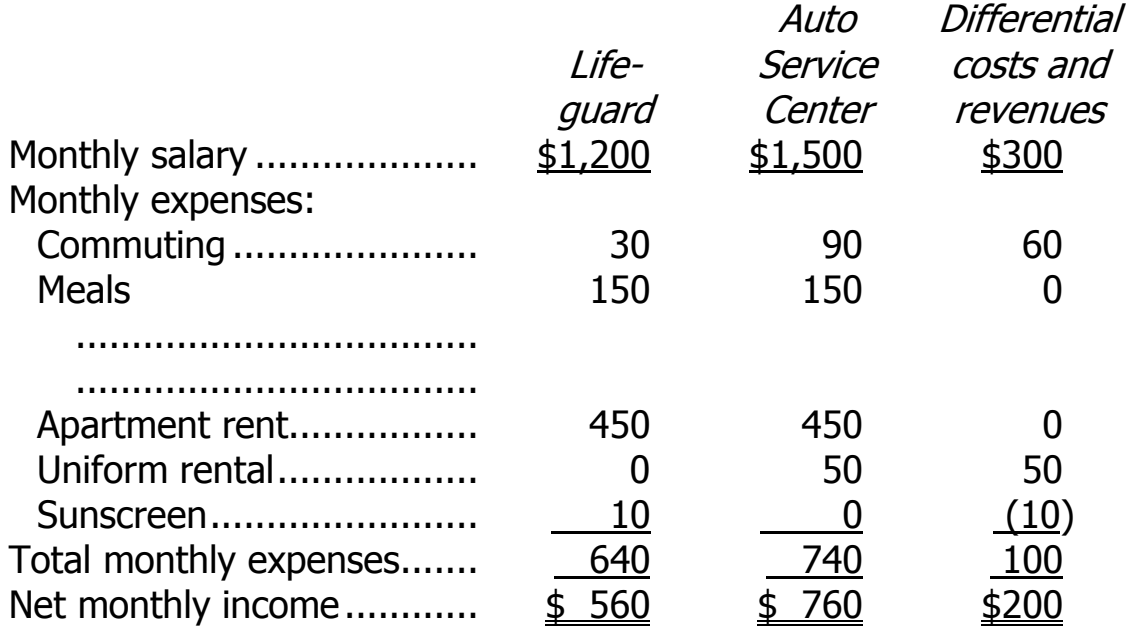

### **OPPORTUNITY COST**

An opportunity cost is the potential benefit given up when selecting one course of action over another.

EXAMPLE: Linda has a job in the campus bookstore and is paid \$65 per day. One of her friends is getting married and Linda would like to attend the wedding, but she would have to miss a day of work. If she attends the wedding, the \$65 in lost wages will be an opportunity cost of attending the wedding.

EXAMPLE: The reception for the wedding mentioned above will be held in the ballroom at the Lexington Club. The manager of the Lexington Club had to decide between accepting the booking for the wedding reception or accepting a booking for a corporate seminar. The hall could have been rented to the corporation for \$600. The lost rental revenue of \$600 is an opportunity cost of accepting the reservation for the wedding.

# **SUNK COST**

A sunk cost is a cost that has already been incurred and that cannot be changed by any decision made now or in the future. Sunk costs are irrelevant and should be ignored in decisions.

EXAMPLE: Linda has already purchased a ticket to a rock concert for \$35. If she goes to the wedding, she will be unable to attend the concert. The \$35 is a sunk cost that she should ignore when deciding whether or not to attend the wedding. [However, any amount she can get by reselling the ticket is NOT a sunk cost. And while she should ignore the \$35 sunk cost, she should not ignore the enjoyment she would get if she were to attend the concert.]

#### **APPENDIX 2A: LEAST-SQUARES REGRESSION COMPUTATIONS**

Example: Montrose Hospital operates a cafeteria for employees. Management would like to know how cafeteria costs are affected by the number of meals served.

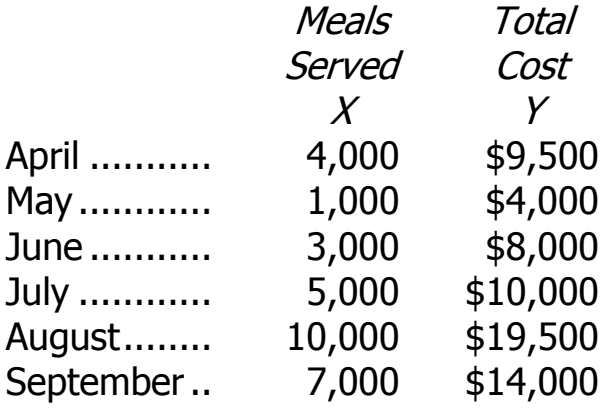

Statistical software or a spreadsheet program can do the computations required by the least-squares method. The results in this case are:

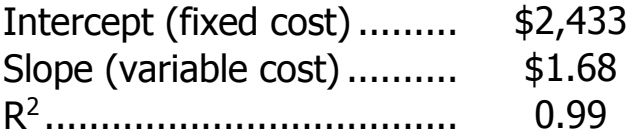

The fixed cost is therefore \$2,433 per month and the variable cost is \$1.68 per meal served, or:

 $Y = $2,433 + $1.68X,$ 

where X is meals served.

 $R<sup>2</sup>$  is a measure of the goodness of fit of the regression line. In this case, it indicates that 99% of the variation in cafeteria costs is due to the number of meals served. This suggests an excellent fit.

# **APPENDIX 2B: QUALITY COSTS**

- The costs of correcting defective units *before they reach customers* are called internal failure costs. Examples:
	- Scrapped units.
	- Rework of defective units.
- Costs that are incurred by releasing defective units to customers are called external failure costs. Examples:
	- Costs of fixing products under warranty.
	- Loss of sales due to a tarnished reputation.
- The costs of internal and external failures can be avoided by:
	- Preventing defects.
	- Finding defective units before they are released.

The costs associated with these activities are called prevention costs and appraisal costs, respectively.

• Generally, prevention is the best policy. It is usually far easier and less expensive to prevent defects than to fix them.

# **EXAMPLES OF QUALITY COSTS**

#### **Prevention Costs**

#### **Internal Failure Costs**

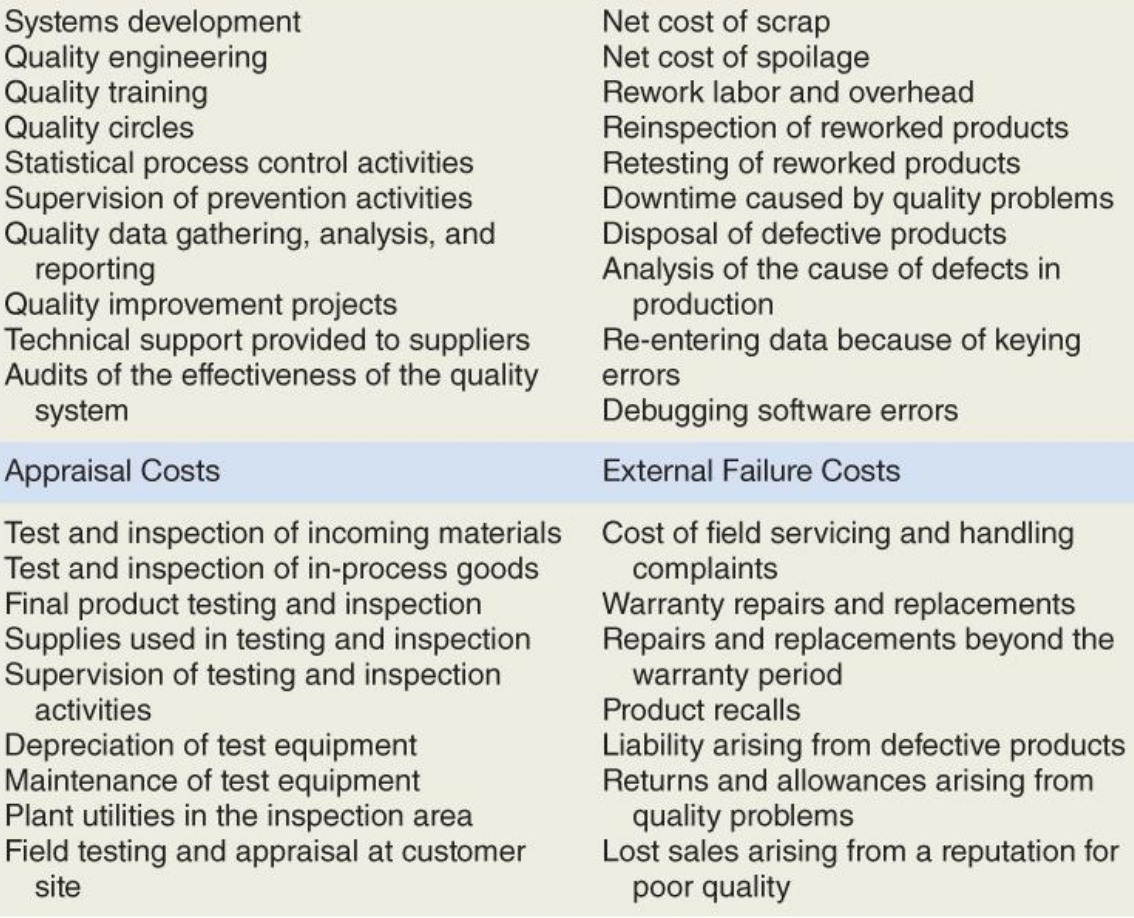

# **TRADING-OFF QUALITY COSTS**

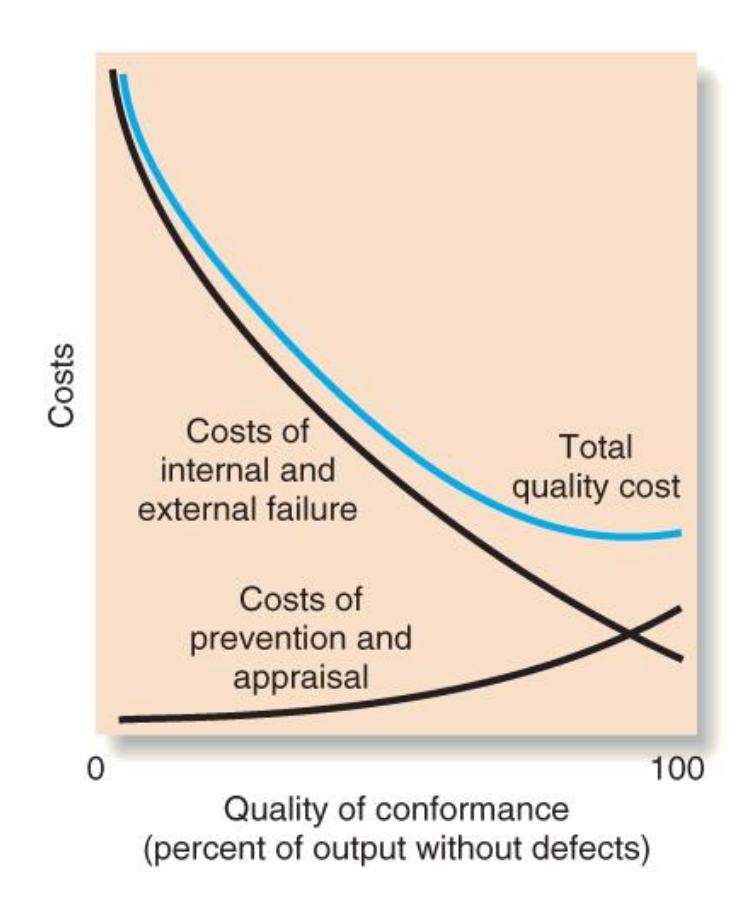

# **QUALITY COST REPORTS**

- Quality cost reports summarize prevention costs, appraisal costs, internal failure costs, and external failure costs that would otherwise be hidden in general overhead.
	- Managers are often surprised by how much defects cost.
	- The report helps identify where the biggest quality problems lie.
	- The report helps managers assess how resources should be distributed. If internal and external failure costs are high relative to prevention and appraisal costs, more should probably be spent on prevention and appraisal.
- Because quality cost reports are largely an attention-directing device, the costs do not have to be precise.
- Unfortunately, the cost of lost sales due to external failures is usually excluded from the reports due to measurement difficulties.

# **SAMPLE QUALITY COST REPORT**

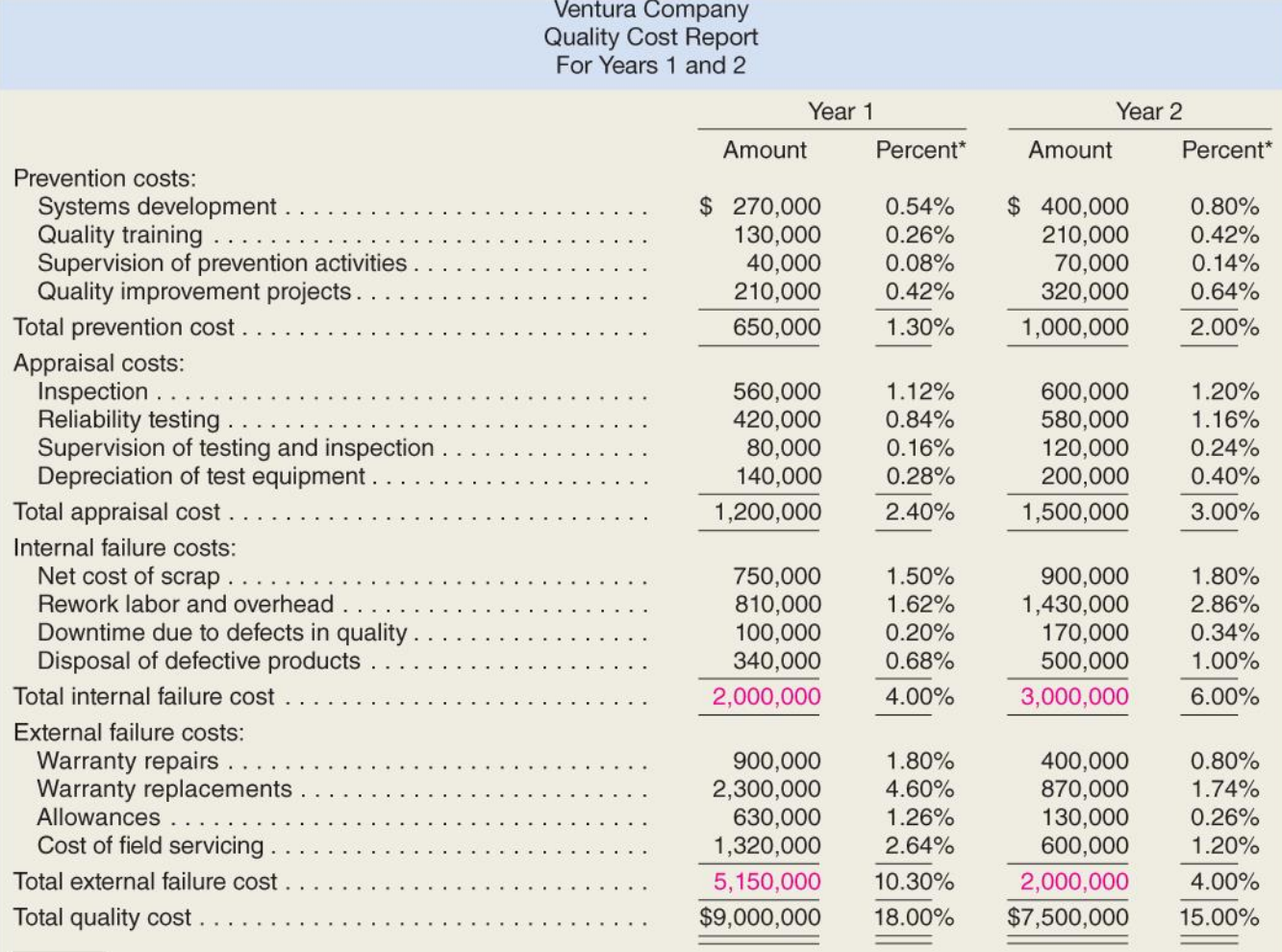

\*As a percentage of total sales. In each year sales totaled \$50,000,000.